Rinstrum 5230 operator Manual

## **5230 (Truck Weigher) Digital Indicator Operator Manual**

**For use with Software Versions 2.0 and above**

5200-602-160

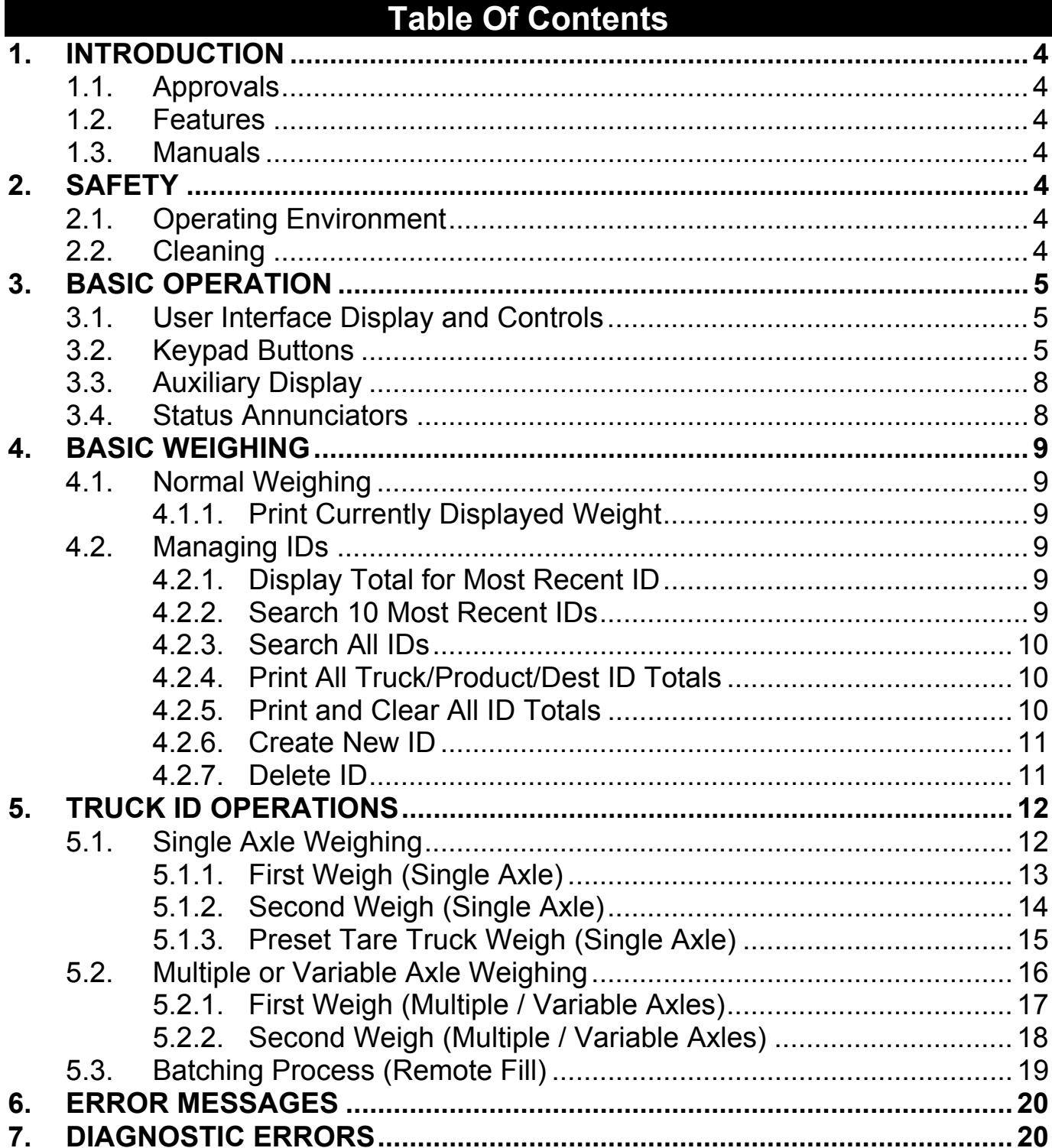

This is a "Table of Contents preview" for quality assurance

The full manual can be found at<http://the-checkout-tech.com/estore/catalog/>

We also offer free downloads, a free keyboard layout designer, cable diagrams, free help and support.

*[http://the-checkout-tech.com](http://the-checkout-tech.com/) : the biggest supplier of cash register and scale manuals on the net*